# **Rietveld Basic**

# *1. Data types:*

BOOLEAN true/false INTEGER -2147483648 .. 2147483647 SINGLE  $1.5 * 10^{-45}$  .. 3.4  $* 10^{38}$  (7 significant figures) DOUBLE 5.0  $*$  10<sup>-324</sup> .. 1.7  $*$  10<sup>308</sup> (15 significant figures) STRING up to 255 characters DATE date One dimension arrays of the above (INTEGER and BOOLEAN types are equivalent. Boolean has the following means:  $1 =$  $true, 0 = false$ 

### *Examples:*

DIM A[10]  $\sqrt{3}$  // single array A DOUBLE F, W STRING s1, s2, s3, s4<br>STRING s5[10]  $1/$  string array s5

### *2. Operations:*

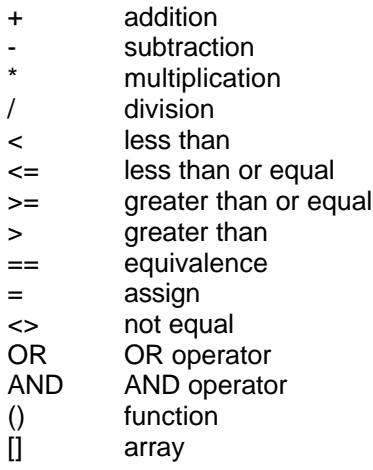

*Examples:*

Boolean b1,b2,test  $B1 = true$  $B2 = false$ Test =  $B1$  or  $B2$ <br>If test == true then Write('this will print') End if

/can also use: 'If test then'

# *3. Functions:*

# *Mathematical functions*

ROUND(V as single) as single FLOOR(V as single) as single TRUNC(V as single) as single

SQR(V as single) as single SQRT(V as single) as single SIN(V as single) as single COS(V as single) as single TAN(V as single) as single ARCSIN(V as single) as single ARCCOS(V as single) as single ARCTAN(V as single) as single LN(V as single) as single LOG2(V as single) as single LOG10(V as single) as single LOGN(BASE as single, V as single) as single POWER(VAR as single, P as single) as single EXP(V as single) as single ABS(V as single) as single

#### *String functions*

GetLength(S as string) as integer SetLength(ByRef S as string, N as integer) as string StrCopy(S as string, Index as integer, Count as integer) as string // Return Count bytes from string S from the position Index StrSet(ByRef S1 as string, Index as integer, S2 as string) as string // copying string S2 to the string S1 from the position Index StrNSet(ByRef S1 as string, Index as integer, Count as integer, S2 as string) as string // copying Count characters of the string S2 to the string S1 from the position Index StrUpper(S as string) as string StrLower(S as string) as string

### *Date functions*

EncodeDate(Y as Integer, M as Integer, D as Integer ) as Date DecodeDate(D as Date, ByRef Year as integer, ByRef Month as integer, ByRef Day as Integer ) as Integer

### *Data converting function*

FormatVal(FormatStr as string, Val as single ) as string Val(S as string) as single Str(Val as single) as string DateToStr(D as date) as string StrToDate(S as string) as date

#### *Examples:*

STRING s1, s2, s3, s4

s1 = 'Test string'  $s2 = StrCopy(s1, 6, 6)$  //  $s2 = "string"$ StrSet(s3, 3, "basic")  $//$  s3 = " basic" StrNSet(s4, 3, 3, "basic") // s4 = " bas"

### *Input/Output functions*

Beep() Write(any 1 variable) ClearScr()

Inputbox(s as string) as string MessageBox(s as string, s2 as string) Opendialog(S1 as string, S2 as string) as string SaveDialog(S1 as string, S2 as string) as string

## *File functions*

GetCurrentDir() as string SetCurrentDir(s1 as string) CopyFile(s1 as string, s2 as string) RenameFile(s1 as string, s2 as string) MoveFile(s1 as string, s2 as string) DeleteFile(s1 as string)

# *Rietveld functions*

Refinefile(filename as string) as integer OpenRietveld(filename as string) as integer StartRietveld() as integer StepRietveld(#ofsteps as integer) as integer EndRietveld() as integer GetParameter(histno, phaseno,atomno,varno as integer) as single SetParameter(histno, phaseno,atomno,varno as integer, value as single) as integer GetError(histno as integer) as string GetFit(histno as integer) as single PlotRefine(histno as integer)

Where histno is the histogram number, phaseno is the phase number, atomno is the atom number in a particular phase, varno is the variable number specified:

If histno = histogram number and phaseno =  $0$ , atomno=0 then varno defines the following  $1 =$  zero

2..13 = Background values 14 = Histogram Scale 15 = Wavelength 1 or DifC  $16 = DiffA$ 

if phaseno = phase number and histno =  $0$ , atomno=0 then varno takes the following 1 = Phase Scale 2 = Isotropic Thermal  $6 = a$  $7 = b$  $8 = c$  $9 =$  Alpha  $10 = \text{Beta}$  $11 =$  Gamma

if phaseno = phase number and histno= the histogram number and atomno=0 then varno takes the following  $3=D$  $4=V$ 

 $5=W$ 12=Preffered Orientation 13=R value/Flat Plate P0 14=Asymmetery 15=Gam-0 16=Gam-1

17=Gam-2 18=Extinction 19=Uaniso 21=TOF Alpha-1 22=TOF Alpha-2 23=TOF Beta-1 24=TOF Beta-2 25=Flat Plate Pore 26=Flat Plate Rough

if phaseno = phase number atomno=the atom number and histno =0 then varno takes the following

- 1:  $hns := 'x';$
- 2: hns := 'y'; 3: hns := 'z';
- 4: hns := 'B';
- 5: hns := 'n';
- 6: hns := 'B11';
- 7: hns := 'B22';
- 8: hns := 'B33';
- 9: hns := 'B12';
- 10: hns := 'B13';
- 11: hns := 'B23';

if histno=the histogram number,phaseno = 99 then atomno  $= 1$  for  $f'$ atomno  $= 2$  for  $f''$ and varno is the scattering set number.

# *4. Constructions:*

# *For-Next Loop*

FOR variable = expression1 TO expression2 [STEP expression3] …..body….. NEXT [variable]

# *Do-Until Loop*

DO …..body….. LOOP UNTIL *expression1*

# *Do While Loop*

DO WHILE expression1 …..body….. LOOP

# *If-Then*

IF expression1 THEN …..body….. [ELSEIF expression2] …..body….. [ELSEIF expression3] …..body…..

 [ELSE] …..body….. END IF

# *Select Case*

SELECT CASE variable CASE *expression1* [ , *expression2* [ ,…] ] …..body….. CASE *expression3* [ , *expression4* [ ,…] ] …..body….. CASE ELSE …..body….. END SELECT

# *Functions*

```
FUNCTION FuncName [ ( ParamList ) ] as [ TypeName ]
  FuncName = expression1
…..body…..
  EXIT FUNCTION
  FuncName = expression2
…..body…..
END FUNCTION
```
// ParamList: // [ByRef|ByVal] ParamName1 [as TypeName ], …

#### *Example:*

```
function F1(ByVal N as integer) as integer
 if N > 0 then
   F1 = N * F1(N-1) else
   F1 = 1 end if
end function
```
*TypeName - can be one of the following:*

INTEGER SINGLE DOUBLE **STRING** DATE BOOLEAN // A function can be called recursive.

# *Goto*

GOTO LabelName … LabelName: …

# *Class*

CLASS ClassName [ ( ParentClass ) ] Type1 variable1 Type2 variable2

… FUNCTION F1[ ( ParamList ) ] as Type3

END FUNCTION FUNCTION FN[ ( ParamList ) ] as TypeN

… END FUNCTION END CLASS

// Type1 .. TypeN - any valid type

### *Comments*

…

// - 'C++'- style comments